|   | IES Web Client   | 8.5 © INFOLAB 1994-2013, | All Rights Rese | rved.                         |        |                     |      |
|---|------------------|--------------------------|-----------------|-------------------------------|--------|---------------------|------|
| Γ | <b>i</b> Q       | 00                       |                 | « »                           | ¥ 🗆    | R                   |      |
|   | -                |                          | ĩ               |                               | 1      |                     |      |
|   | <b>1</b> Console | 2 Order Items 3 Pri      | or Items        | 4 Pref Bids   <u>5</u> Q Hdrs |        |                     |      |
|   |                  |                          |                 |                               |        |                     |      |
|   |                  | C                        |                 |                               |        |                     | Save |
|   |                  | Customer Quot            | tation s        | neet                          |        |                     | Quit |
|   |                  |                          |                 |                               |        |                     |      |
|   | Quotation #      | 12                       | Customer        | D00048 Customer EUR           |        | Purchase Orders     |      |
|   |                  |                          | Cust Order #    | 12                            |        | 1                   |      |
|   | Date Open        | 01/01/2013               | Sales Code      |                               |        |                     |      |
|   |                  | Tim Tono                 | -               | 01 Main Store                 |        |                     |      |
|   |                  | 102 VAT IN: VAT/PPN/GST/ | Currency        |                               |        |                     |      |
|   | Taxable          | Yes                      | Deposit Amt     | 0.00                          |        |                     |      |
|   |                  |                          |                 |                               |        |                     |      |
|   |                  |                          | Sales Order No  |                               |        | < III.              | •    |
|   |                  |                          | 5065 61061 146  |                               |        |                     |      |
|   |                  |                          |                 |                               |        |                     |      |
|   |                  |                          |                 |                               |        |                     |      |
|   |                  | Introduce Bidders: -     |                 | Requests for Quotation: -     | Review | v and Award bids: - |      |
|   |                  |                          |                 |                               |        |                     |      |
|   |                  | Select at Item           |                 | Print RFQs                    |        | Review              |      |
|   |                  | Auto Populate Bidders    |                 | Feed Bid(s)                   |        | Award To            |      |
|   |                  |                          |                 |                               |        | Mark Up             |      |
|   |                  | Quote and Convert: -     |                 | Purchase Orders: -            | Cance  | llation: -          |      |
|   |                  |                          |                 |                               | Guilde |                     |      |
|   |                  | Build Quotation          |                 | Generate Purchase Orders      |        | Cancel Quotation    |      |
|   |                  | Confirm Sales Order      |                 | Print Purchase Orders         |        |                     |      |
|   |                  |                          |                 |                               |        |                     |      |
|   |                  |                          |                 |                               |        |                     |      |
|   |                  |                          |                 |                               |        |                     |      |
|   |                  |                          |                 |                               |        |                     |      |
|   |                  |                          |                 |                               |        |                     |      |
|   |                  |                          |                 |                               |        |                     |      |

Slide notes: In this tutorial we wish to show how the Export Trade workflow is fully multi-currency. Our base currency for this system is USD, and we have now set up a Customer Account that is an EUR Account.

| 🗟 IES Web Client | 8.5 © INFOLAB 1994-2013, A | ll Rights Rese | rved.                        |       |                  |                 |                     |
|------------------|----------------------------|----------------|------------------------------|-------|------------------|-----------------|---------------------|
| <b>1</b>         | ۷O                         |                | << >>                        | ×     | 4                |                 | 00                  |
| 1 Console        | 2 Order Items 3 Price      | or Items       | 4 Pref Bids 5 Q Hdrs         | ]     |                  |                 |                     |
|                  |                            |                |                              |       |                  |                 |                     |
|                  | Customer Quot              | ation s        | heet                         |       |                  |                 | <u>Save</u><br>Quit |
| Quotation #      | 12                         | Customer       | D00048 Customer EUR          |       |                  | Purchase Orders |                     |
|                  |                            | Cust Order #   | 12                           |       | 1                |                 |                     |
| Date Open        | 01/01/2013                 | Sales Code     | 02 Ryno                      |       |                  |                 | _                   |
| Operator         | Tim Tono                   | Origination    | 01 Main Store                |       |                  |                 |                     |
| Claim Tax        | 102 VAT IN: VAT/PPN/GST/   | Currency       | EUR                          |       |                  |                 |                     |
| Taxable          | Yes                        | Deposit Amt    | 0.00                         |       |                  |                 |                     |
|                  |                            |                |                              |       |                  |                 |                     |
|                  |                            |                |                              |       | •                |                 |                     |
|                  |                            | Sales Order No |                              |       |                  |                 |                     |
|                  |                            |                |                              |       |                  |                 |                     |
|                  |                            |                |                              |       |                  |                 |                     |
|                  | Introduce Bidders: -       |                | De mue etc. fe a Que tatiano | Davia |                  |                 |                     |
|                  | Introduce Bladers: -       |                | Requests for Quotation: -    | Revie | w and Award bids | -               |                     |
|                  | Select at Item             |                | Print RFQs                   |       |                  | Review          |                     |
|                  | Auto Populate Bidders      |                | Feed Bid(s)                  |       |                  | Award To        |                     |
|                  |                            |                |                              |       |                  | Mark Up         |                     |
|                  |                            |                |                              |       |                  |                 |                     |
|                  | Quote and Convert: -       |                | Purchase Orders: -           | Canc  | ellation: -      |                 |                     |
|                  |                            |                |                              |       |                  |                 |                     |
|                  | Build Quotation            |                | Generate Purchase Orders     |       | Cano             | el Quotation    |                     |
|                  | Confirm Sales Order        |                | Print Purchase Orders        |       |                  |                 |                     |
|                  |                            |                |                              |       |                  |                 |                     |
|                  |                            |                |                              |       |                  |                 |                     |
|                  |                            |                |                              |       |                  |                 |                     |
|                  |                            |                |                              |       |                  |                 |                     |
|                  |                            |                |                              |       |                  |                 |                     |
|                  |                            |                |                              |       |                  |                 |                     |
|                  |                            |                |                              |       |                  |                 |                     |

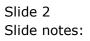

| 🗟 IES Web Client | 8.5 © INFOLAB 1994-2013, A | II Rights Rese | rved.                     |       |             |                  |                     |
|------------------|----------------------------|----------------|---------------------------|-------|-------------|------------------|---------------------|
| <b>1</b>         | ¥0                         |                | « »                       | ×∎    | 4           | •                | 00                  |
| 1 Console        | 2 Order Items 3 Price      | or Items       | 4 Pref Bids 5 Q Hdrs      |       |             |                  |                     |
|                  | Customer Quot              |                |                           |       |             |                  | <u>Save</u><br>Quit |
| Quotation #      | 12                         | Customer       | D00048 Customer EUR       |       |             | Purchase Orders  |                     |
|                  |                            | Cust Order #   | 12                        |       | 1           |                  |                     |
| Date Open        | 01/01/2013                 | Sales Code     | 02 Ryno                   |       |             |                  |                     |
| Operator         | Tim Tono                   | Origination    | 01 Main Store             |       |             |                  |                     |
| Claim Tax        | 102 VAT IN: VAT/PPN/GST/0  | Currency       | EUR                       |       |             |                  |                     |
| Taxable          | Yes                        | Deposit Amt    | 0.00                      |       |             |                  |                     |
|                  |                            | Sales Order No |                           |       | •           | m                | •                   |
|                  | Introduce Bidders: -       |                | Requests for Quotation: - | Revie | w and Award | bids: -          |                     |
|                  | Select at Item             |                | Print RFQs                |       |             | Review           |                     |
|                  | Auto Populate Bidders      |                | Feed Bid(s)               |       |             | Award To         |                     |
|                  |                            |                |                           |       |             | Mark Up          |                     |
|                  | Quote and Convert: -       |                | Purchase Orders: -        | Cance | ellation: - |                  |                     |
|                  | Build Quotation            |                | Generate Purchase Orders  |       |             | Cancel Quotation |                     |
|                  | Confirm Sales Order        |                | Print Purchase Orders     |       |             |                  |                     |
|                  |                            |                |                           |       |             |                  |                     |
|                  |                            |                |                           |       |             |                  |                     |

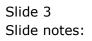

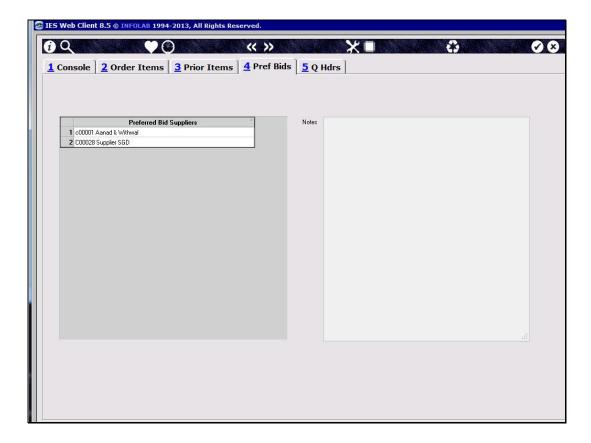

Slide notes: We have included 2 preferred Suppliers on this quotation, the 1st of which is in our base currency i.e. USD, while the 2nd is an SGD Supplier, which is neither our base currency nor that of the Customer for the quotation.

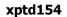

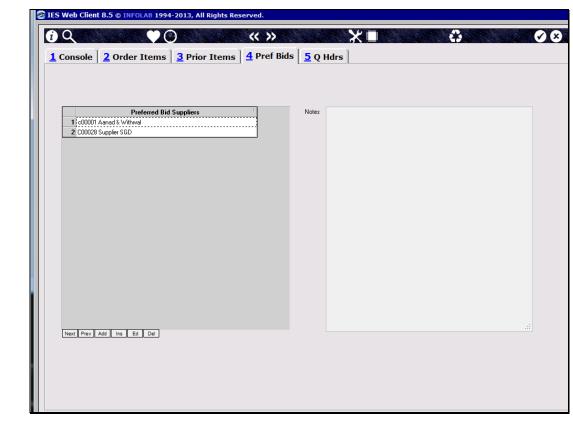

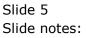

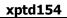

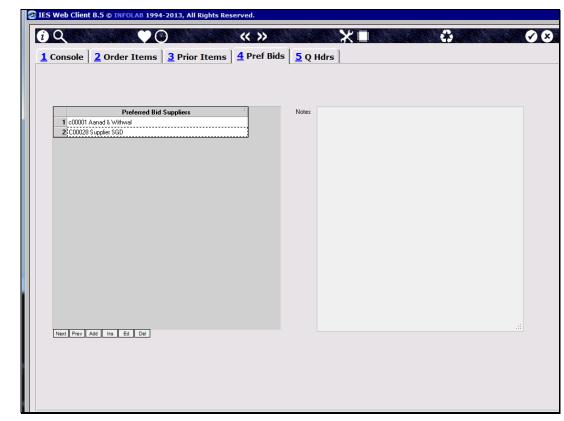

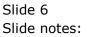

| 🗟 IES Web Client | 8.5 © INFOLAB 1994-2013, A | All Rights Rese | rved.                     |     |               |                  |      |
|------------------|----------------------------|-----------------|---------------------------|-----|---------------|------------------|------|
| <b>1</b> Q       | <u> </u>                   |                 | << >>                     | ×п  |               |                  |      |
|                  |                            | - 1             |                           | 1   |               |                  |      |
| <b>1</b> Console | 2 Order Items 3 Pri        | or Items        | 4 Pref Bids   5 Q Hdrs    | \$  |               |                  |      |
|                  |                            |                 |                           |     |               |                  |      |
|                  | Customer Quot              | tation s        | heet                      |     |               |                  | Save |
|                  | customer quo               |                 | neer                      |     |               |                  | Quit |
| Quotation #      | 12                         | Customer        | D00048 Customer EUR       |     |               | Purchase Orders  |      |
|                  |                            | Cust Order #    | 12                        |     | 1             | Purchase Urders  |      |
| Date Open        | 01/01/2013                 | Sales Code      |                           |     |               |                  |      |
|                  | Tim Tono                   | Origination     | 01 Main Store             |     |               |                  |      |
| Claim Tax        | 102 VAT IN: VAT/PPN/GST/   | Currency        | EUR                       |     |               |                  |      |
| Taxable          | Yes                        | Deposit Amt     | 0.00                      |     |               |                  |      |
|                  |                            |                 |                           |     |               |                  |      |
|                  |                            |                 |                           |     |               | III              | - F  |
|                  |                            | Sales Order No  |                           |     |               |                  |      |
|                  |                            |                 |                           |     |               |                  |      |
|                  |                            |                 |                           |     |               |                  |      |
|                  | Introduce Bidders: -       |                 | Requests for Quotation: - | Rev | iew and Award | bids: -          |      |
|                  | Select at Item             |                 | Print RFQ                 |     |               | Review           |      |
|                  | Auto Populate Bidders      |                 | Feed Bid(s                |     |               | Award To         |      |
|                  |                            |                 |                           | •   |               | Mark Up          |      |
|                  |                            |                 |                           |     |               |                  |      |
|                  | Quote and Convert: -       |                 | Purchase Orders: -        | Can | cellation: -  |                  |      |
|                  |                            |                 |                           |     |               |                  |      |
|                  | Build Quotation            |                 | Generate Purchase Order   | -   |               | Cancel Quotation |      |
|                  | Confirm Sales Order        |                 | Print Purchase Order      | 2   |               |                  |      |
|                  |                            |                 |                           |     |               |                  |      |
|                  |                            |                 |                           |     |               |                  |      |
|                  |                            |                 |                           |     |               |                  |      |
|                  |                            |                 |                           |     |               |                  |      |
|                  |                            |                 |                           |     |               |                  |      |
|                  |                            |                 |                           |     |               |                  |      |

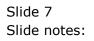

| 1 | IES Web Client 8.5 © INFOLAB 1994-2013, All Rights Reserved.                                  |      |
|---|-----------------------------------------------------------------------------------------------|------|
| Γ |                                                                                               | 00   |
|   | <u>1</u> Console <u>2</u> Order Items <u>3</u> Prior Items <u>4</u> Pref Bids <u>5</u> Q Hdrs |      |
|   |                                                                                               |      |
|   | Customer Quotation sheet                                                                      | Save |
|   |                                                                                               | Quit |
|   | SINGLE SELECT: Items                                                                          |      |
|   | Description 0 3007174 NIKON COOLPIX 8800                                                      |      |
|   |                                                                                               |      |
|   |                                                                                               |      |
|   |                                                                                               |      |
|   |                                                                                               |      |
|   |                                                                                               |      |
|   |                                                                                               |      |
|   |                                                                                               |      |
|   |                                                                                               |      |
|   |                                                                                               |      |
|   |                                                                                               |      |
|   |                                                                                               |      |
|   | 🗸 Ok                                                                                          |      |
|   |                                                                                               | _    |
|   |                                                                                               |      |
|   |                                                                                               |      |
|   |                                                                                               |      |

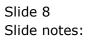

| 🔯 IES Web Client 8.5 © INFOLAB 1994-2013, All Rig                                                                                                    | phts Reserved.                                            |                                       |               |                 |                    |
|----------------------------------------------------------------------------------------------------|-----------------------------------------------------------|---------------------------------------|---------------|-----------------|--------------------|
| 0 ♀ ♥ ♡                                                                                                    | « »                                                       | × •                                   |               | 4               | <b>()</b> ()       |
| Suppl                                                                                                    | ly Item: Retail                                           | ex Stock                              |               |                 |                    |
| Date-on<br>Quotation # 12                                                                                                    | RetailItem 3007174 NIKO                                   | I COOLPIX 8800<br>Unit ea<br>Quantity | 1.00          |                 | Save<br>Quit       |
| Bid Supplier                                                                                                    | : Days/Deliv                                              | Unit Price                            | Cost          | Currency        | Unit Price FX      |
| 1                                                                                                    |                                                           | 0.00                                  | 0.00          | USD             | 0.00               |
| Next Prev Add Ins Ed Del     Next Prev Add Ins Ed Del     North Prev Supplier     North Add State     North Add State     North Add     North Add | III<br>dbl-click Toggle Take                              | Change 2                              |               | >>> Quotation F | referred Suppliers |
| 1 c00001 Aanad & Withwal                                                                                                    | 1 C00006 Azure Bush                                       | nas, not awarded                      | 1 c00001 Aana |                 | Teleffed Suppliers |
| 2 C00006 Azure Bush                                                                                                    | 2 c00012 Commercial Suppliers In<br>3 C00026 All Supplies |                                       | 2 C00028 Supp |                 |                    |
| ¢ Þ                                                                                                    | < III                                                     | •                                     | •             | III             | Þ                  |

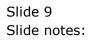

| e IES Web Client 8.5 © INFOLAB 1994-2013, All Rights Reserved. |                                                        |                                    |                                |                       |                     |  |  |  |  |
|----------------------------------------------------------------|--------------------------------------------------------|------------------------------------|--------------------------------|-----------------------|---------------------|--|--|--|--|
|                                                                | <b>« »</b>                                             | ×∎                                 |                                | -                     | Ø Ø                 |  |  |  |  |
| Supp                                                           | ly Item: Retail                                        | ex Stock                           |                                |                       |                     |  |  |  |  |
| Date-on<br>Quotation # 12                                      | Retail Item 3007174 NIKO                               | N COOLPIX 8800<br>Unit<br>Quantity | 1.00                           |                       | <u>Save</u><br>Quit |  |  |  |  |
| Bid Supplier                                                   | : Days/Deliv :                                         | Unit Price                         | Cost <sup>:</sup>              | Currency <sup>;</sup> | Unit Price FX       |  |  |  |  |
| 1 c00001 Aanad & Withwal                                       |                                                        | 0.00                               | 0.00                           | USD                   | 0.00                |  |  |  |  |
| <                                                              | ur                                                     | Change (2)                         |                                |                       | •                   |  |  |  |  |
| >>> Prior Awards, Supplier                                     |                                                        | Bids, not awarded                  |                                |                       | Preferred Suppliers |  |  |  |  |
| 1 c00001 Aanad & Withwal<br>2 C00006 Azure Bush                | 1 C00006 Azure Bush<br>2 c00012 Commercial Suppliers I |                                    | 1 c00001 Aana<br>2 C00028 Supp |                       |                     |  |  |  |  |
|                                                                | 3 C00026 All Supplies                                  |                                    |                                |                       |                     |  |  |  |  |
| ¢ >                                                            | <                                                      | •                                  | Next Prev Add                  | III<br>Ins Ed Del     | •                   |  |  |  |  |

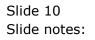

| 5 Web Client 8.5 © INFOLAB 1994-2013, All Rig                                                          | ghts Rese      | erved.                                   |                                       |      |                               |               |
|----------------------------------------------------------------------------------------------------|----------------|------------------------------------------|---------------------------------------|------|-------------------------------|---------------|
| <u> </u>                                                                                               |                | « »                                      | X                                     |      | <u></u>                       | V             |
| Supp                                                                                                   | ly Ite         | em: Retai                                | l ex Stock                            |      |                               |               |
| Date-on 01/01/2013                                                                                     | Retai          | illtem 3007174 NI                        | KON COOLPIX 8800                      |      |                               | Save          |
| Quotation # 12                                                                                         |                |                                          | Unit                                  |      |                               | Quit          |
|                                                                                                    |                |                                          | Quantity                              | 1.00 |                               |               |
| Bid Supplier                                                                                           | :              | Days/Deliv                               | Unit Price                            | Cost | Currency :                    | Unit Price FX |
| 1 c00001 Aanad & Withwal                                                                               |                |                                          | 0.00                                  | 0.00 | USD                           | 0.0           |
|                                                                                                    |                |                                          |                                       |      |                               |               |
| 2 C00028 Supplier SGD                                                                                  |                |                                          | 0.00                                  | 0.00 | SGD                           |               |
| 2 C00028 Supplier SGD                                                                                  |                |                                          | 0.00                                  | 0.00 | SGD                           | 0.00          |
| 2 C00028 Supplier SGD                                                                                  | dbl-click      | Toggle Take                              | <u>Change</u>                         | 0.00 | SGD                           |               |
| >>> Prior Awards, Supplier                                                                             |                | Toggle Take                              | (                                     |      | >>> Quotation                 |               |
| >>> Prior Awards, Supplier 1 c00001 Aanad & Withwal                                                    | 1 C00          | Toggle Take<br>>>> Pri<br>006 Azure Bush | <u>Chance</u><br>or Bids, not awarded | 2 🗢  | >>> Quotation<br>ad & Withwal | 0.0           |
| 2 C00028 Supplier SGD<br>>>> Prior Awards, Supplier<br>1 c00001 Aanad & Withwal<br>2 C00005 Azure Bush | 1 C00<br>2 c00 | Toggle Take                              | <u>Chance</u><br>or Bids, not awarded |      | >>> Quotation<br>ad & Withwal | 0.0           |

Slide notes: Here we can see that we can include Supplier bids for our base currency as well as any other.

| 🧟 IES Web Client 8.5 © INFOLAB 1994-2013, All Rights Reserved. |                                                   |                           |                   |          |                     |  |  |  |  |
|----------------------------------------------------------------|---------------------------------------------------|---------------------------|-------------------|----------|---------------------|--|--|--|--|
| <b>∂</b> Q ♥ ⊙                                                 | « »                                               | *∎                        |                   | -        | Ø 8                 |  |  |  |  |
| Suppl                                                          | y Item: Retail                                    | ex Stock                  |                   |          |                     |  |  |  |  |
| Date-on 01/01/2013<br>Quotation # 12                           | Retail Item 3007174 NIKO                          | N COOLPIX 8800<br>Unit ea |                   |          | <u>Save</u><br>Quit |  |  |  |  |
| 0                                                              |                                                   | Quantity                  | 1.00              |          |                     |  |  |  |  |
| Bid Supplier                                                   | : Days/Deliv                                      | Unit Price                | Cost <sup>†</sup> | Currency | Unit Price FX       |  |  |  |  |
| 1 c00001 Aanad & Withwal                                       |                                                   | 0.00                      | 0.00              |          | 0.00                |  |  |  |  |
| 2 C00028 Supplier SGD                                          |                                                   | 0.00                      | 0.00              | SGD      | 0.00                |  |  |  |  |
| < Next Prev Add Ins Ed Del                                     | ייי<br>dbi-click Toggle Take                      | Change 🕡                  |                   |          |                     |  |  |  |  |
| >>> Prior Awards, Supplier                                     |                                                   | Bids, not awarded         |                   |          | Preferred Suppliers |  |  |  |  |
| 1 c00001 Aanad & Withwal                                       | 1 C00006 Azure Bush                               |                           | 1 c00001 Aana     |          |                     |  |  |  |  |
| 2 C00006 Azure Bush                                            | c0012 Commercial Supplies     C00026 All Supplies |                           | 2 C00028 Supp     | lier SGD |                     |  |  |  |  |
|                                                                | ч Lи                                              | ,                         | •                 |          |                     |  |  |  |  |

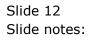

| 🧟 IES Web Client 8.5 © INFOLAB 1994-2013, All Rights Reserved. |                                                        |                          |                                |          |                     |  |  |  |  |
|----------------------------------------------------------------|--------------------------------------------------------|--------------------------|--------------------------------|----------|---------------------|--|--|--|--|
| <b>∂</b> Q ♥ 0                                                 | ≪ ≫                                                    | × •                      |                                | -        | Ø 8                 |  |  |  |  |
| Suppl                                                          | y Item: Retail                                         | ex Stock                 |                                |          |                     |  |  |  |  |
| Date-on 01/01/2013<br>Quotation # 12                           | Retail Item 3007174 NIKO                               | N COOLPIX 8800<br>Unit e | a                              |          | <u>Save</u><br>Quit |  |  |  |  |
| 0                                                              |                                                        | Quantity                 | 1.00                           |          |                     |  |  |  |  |
| Bid Supplier                                                   | : Days/Deliv                                           | Unit Price               | Cost                           | Currency | Unit Price FX       |  |  |  |  |
| 1 c00001 Aanad & Withwal                                       |                                                        | 0.00                     | 0.00                           |          | 0.00                |  |  |  |  |
| 2 C00028 Supplier SGD                                          |                                                        | 0.00                     | 0.00                           | SGD      | 0.00                |  |  |  |  |
| < Next Prev Add Ins Ed Del                                     | III<br>dbl-click Toggle Take                           | Change 🕐                 | ) 🤝                            |          | •                   |  |  |  |  |
| >>> Prior Awards, Supplier                                     |                                                        | Bids, not awarded        |                                |          | Preferred Suppliers |  |  |  |  |
| 1 c00001 Aanad & Withwal<br>2 C00006 Azure Bush                | 1 C00006 Azure Bush<br>2 c00012 Commercial Suppliers I |                          | 1 c00001 Aana<br>2 C00028 Supp |          |                     |  |  |  |  |
|                                                                | 3 C00026 All Supplies                                  | ne                       |                                |          |                     |  |  |  |  |
| 4 <u>m</u>                                                     | < <u> </u>                                             | ,                        |                                | III      | •                   |  |  |  |  |

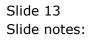

| 🗟 IES Web Clie   | nt 8.5 © INFOLAB 1994-2013, Al | ll Rights Rese | rved.                     |    |                |                  |            |
|------------------|--------------------------------|----------------|---------------------------|----|----------------|------------------|------------|
| <b>1</b>         | <b>♥</b> Ø                     |                | « »                       | XO | 4              |                  | <b>% %</b> |
| <u>1</u> Console | 2 Order Items 3 Prio           | r Items        | 4 Pref Bids 5 Q Hdrs      | i) |                |                  |            |
|                  | r=                             | R              |                           |    |                |                  |            |
|                  | Customer Quot                  | ation s        | heet                      |    |                |                  | Save       |
|                  |                                |                |                           |    |                |                  | Quit       |
| Quotation        | # 12                           | Customer       | D00048 Customer EUR       |    |                | Purchase Orders  | _          |
|                  |                                | Cust Order #   | 12                        |    | 1              |                  |            |
| Date Ope         | n 01/01/2013                   | Sales Code     | 02 Ryno                   |    |                |                  |            |
| Operato          | Tim Tono                       | Origination    | 01 Main Store             |    |                |                  |            |
| Claim Ta         | × 102 VAT IN: VAT/PPN/GST/     | Currency       | EUR                       |    |                |                  |            |
| Taxabl           | e Yes                          | Deposit Amt    | 0.00                      |    |                |                  |            |
|                  |                                |                |                           |    |                |                  |            |
|                  |                                |                |                           |    |                | III              | •          |
|                  |                                | Sales Order No |                           |    |                |                  |            |
|                  |                                |                |                           |    |                |                  |            |
|                  |                                |                |                           |    |                |                  |            |
|                  | Introduce Bidders: -           |                | Requests for Quotation: - | Re | view and Award | bids: -          |            |
|                  |                                |                |                           |    |                |                  |            |
|                  | Select at Item                 |                | Print RFQs                | i  |                | Review           |            |
|                  | Auto Populate Bidders          |                | Feed Bid(s                | 2  |                | Award To         |            |
|                  |                                |                |                           |    |                | Mark Up          |            |
|                  |                                |                |                           |    |                |                  |            |
|                  | Quote and Convert: -           |                | Purchase Orders: -        | Ca | ncellation: -  |                  |            |
|                  | Build Quotation                |                | Generate Purchase Orders  |    |                | Cancel Quotation |            |
|                  | Confirm Sales Order            |                | Print Purchase Orders     | -  |                | Cancer Quotation |            |
|                  | Commin Sales Order             |                | Fint Fulcilase ordera     | 1  |                |                  |            |
|                  |                                |                |                           |    |                |                  |            |
|                  |                                |                |                           |    |                |                  |            |
|                  |                                |                |                           |    |                |                  |            |
|                  |                                |                |                           |    |                |                  |            |
|                  |                                |                |                           |    |                |                  |            |
|                  |                                |                |                           |    |                |                  |            |

Slide 14 Slide notes:

| Firefox 🔻                                     |                            |                    |                                    |            | (m)              |          |
|-----------------------------------------------|----------------------------|--------------------|------------------------------------|------------|------------------|----------|
| 🙍 IES Web Client 8.5                          | +                          |                    |                                    |            |                  |          |
| 🔶 🔶 🎯 local                                   | lhost/ies                  |                    |                                    |            | ☆ マ C 🚼 - Goo    | gle      |
| TES Web Client                                | 8.5 © INFOLAB 1994-2013, / | All Rights Rese    | rved                               |            |                  |          |
|                                               |                            | the regimes incose |                                    |            |                  |          |
| <b>1</b>                                      | $\mathbf{\nabla}$          |                    | « »                                | <b>≭</b> ∎ |                  | <b>X</b> |
| 1 Cancala                                     | 2 Order Items 3 Dri        | or Itoma ]         | <u>4</u> Pref Bids <u>5</u> Q Hdrs |            |                  |          |
|                                               |                            | of Items           |                                    |            |                  |          |
| <u>1</u> Console                              |                            |                    |                                    |            |                  |          |
|                                               | <b>Customer Quot</b>       | tation s           | heet                               |            |                  | Save     |
|                                               | -                          |                    |                                    |            |                  | Quit     |
| Quotation #                                   | 12                         | Customer           | D00048 Customer EUR                | Γ          | Purchase Orders  |          |
|                                               |                            | Cust Order #       | 12                                 |            | 1                | _        |
| Date Open                                     | 01/01/2013                 | Sales Code         | 02 Ryno                            |            |                  |          |
| Operator                                      | Tim Tono                   | Origination        | 01 Main Store                      |            |                  |          |
| Claim Tax                                     | 102 VAT IN: VAT/PPN/GST/   | Currency           | EUR                                |            |                  |          |
| Taxable                                       | Yes                        | Deposit Amt        | 0.00                               |            |                  |          |
|                                               |                            |                    |                                    |            |                  |          |
|                                               |                            |                    |                                    |            |                  | •        |
|                                               |                            | Sales Order No     |                                    |            |                  |          |
|                                               |                            |                    |                                    |            |                  |          |
|                                               |                            |                    |                                    |            |                  |          |
|                                               | Introduce Bidders: -       |                    | Requests for Quotation: -          | Review a   | nd Award bids: - |          |
| Date Open<br>Operator<br>Claim Tax<br>Taxable | Select at Item             |                    | Print RFQs                         |            | Review           |          |
|                                               | Auto Populate Bidders      |                    | Feed Bid(s)                        |            | Award To         |          |
|                                               |                            |                    |                                    |            | Mark Up          |          |
|                                               |                            |                    |                                    |            |                  |          |
|                                               | Quote and Convert: -       |                    | Purchase Orders: -                 | Cancellat  | ion: -           |          |
|                                               | Build Quotation            |                    | Generate Purchase Orders           |            | Cancel Quotation |          |
|                                               | Confirm Sales Order        |                    | Print Purchase Orders              |            |                  |          |
|                                               |                            |                    |                                    |            |                  |          |
|                                               |                            |                    |                                    |            |                  |          |

Slide 15 Slide notes:

| Firefox T                                                                     |                            |                     |
|-------------------------------------------------------------------------------|----------------------------|---------------------|
| TES Web Client 8.5                                                            | Annual States Annual State | ner letter          |
| 🔶 🔶 🎯 localhost/ies                                                           |                            | 🏫 マ 🕑 😽 - Google    |
| IES Web Client 8.5 © INFOLAB 1994-2013, All Rights Reserved.                  |                            |                     |
|                                                                               |                            |                     |
|                                                                               | ו                          |                     |
| <b>1</b> Console <b>2</b> Order Items <b>3</b> Prior Items <b>4</b> Pref Bids | 5 O Hdrs                   |                     |
|                                                                               | o y nuis                   |                     |
|                                                                               |                            |                     |
| Customer Quotation sheet                                                      |                            | <u>Save</u><br>Quit |
|                                                                               |                            |                     |
| MULTI SELECT: Suppliers with Bids                                             |                            |                     |
| 0 c00001 Aanad 6 Withwal                                                      | Description                |                     |
| 1 CO0028 Supplier SGD                                                         |                            |                     |
|                                                                               |                            |                     |
|                                                                               |                            |                     |
|                                                                               |                            |                     |
|                                                                               |                            |                     |
|                                                                               |                            |                     |
|                                                                               |                            |                     |
|                                                                               |                            |                     |
|                                                                               |                            |                     |
|                                                                               |                            |                     |
|                                                                               |                            |                     |
|                                                                               |                            |                     |
|                                                                               |                            |                     |
|                                                                               |                            |                     |
|                                                                               |                            |                     |
|                                                                               | Select ALL                 | 🕑 Ok                |
|                                                                               |                            |                     |
|                                                                               |                            |                     |

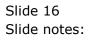

| Firefox *                                                                                                    |                  |
|----------------------------------------------------------------------------------------------------|------------------|
| TES Web Client 8.5 +                                                                                                    |                  |
| 🔶 🔶 🕜 localhost/ies                                                                                                    | 🏠 マ 😋 🚼 - Google |
| IES Web Client 8.5 © INFOLAB 1994-2013, All Rights Reserved.                                                                               |                  |
|                                                                                                    |                  |
|                                                                                                    | <b>\$</b> 00     |
| 1         Console         2         Order Items         3         Prior Items         4         Pref Bids         5         Q         Hdrs |                  |
|                                                                                                    |                  |
| Customer Quotation sheet                                                                                                    | Save             |
|                                                                                                    | Quit             |
| MULTI SELECT: Suppliers with Bids                                                                                                    |                  |
| 0 c00001 Aanad 6 Withwal                                                                                                    |                  |
| 1 CO0028 Supplier SGD                                                                                                    |                  |
|                                                                                                    |                  |
|                                                                                                    |                  |
|                                                                                                    |                  |
|                                                                                                    |                  |
|                                                                                                    |                  |
|                                                                                                    |                  |
|                                                                                                    |                  |
|                                                                                                    |                  |
|                                                                                                    |                  |
|                                                                                                    |                  |
|                                                                                                    |                  |
|                                                                                                    |                  |
|                                                                                                    |                  |
| Select AL                                                                                                    | L 🔮 Ok           |
|                                                                                                    |                  |

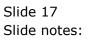

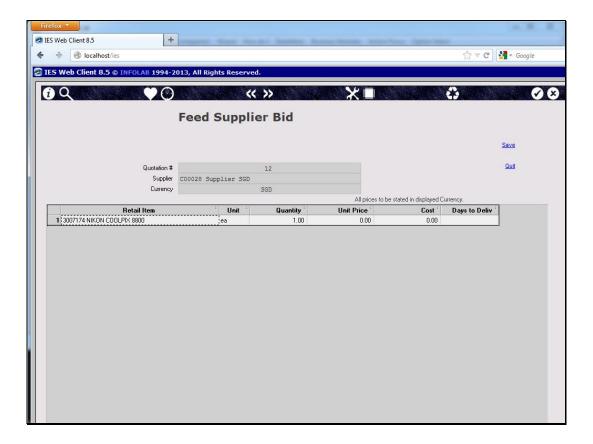

Slide notes: When we feed a bid response, we do so in the currency of the Supplier. As a matter of fact, the RFQ is also printed in the Supplier currency.

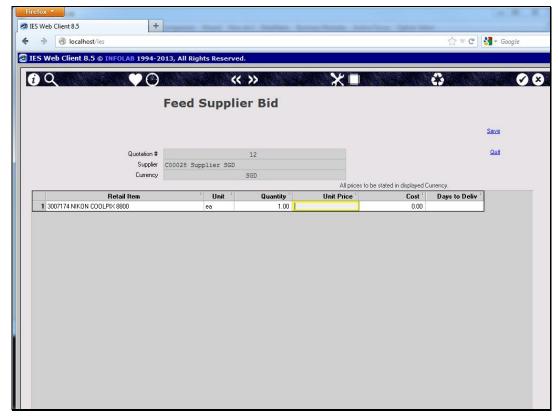

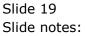

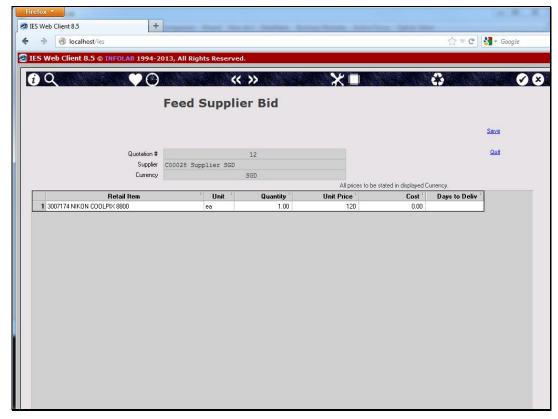

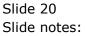

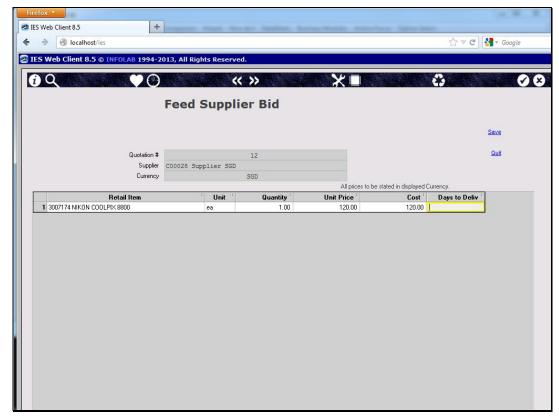

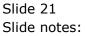

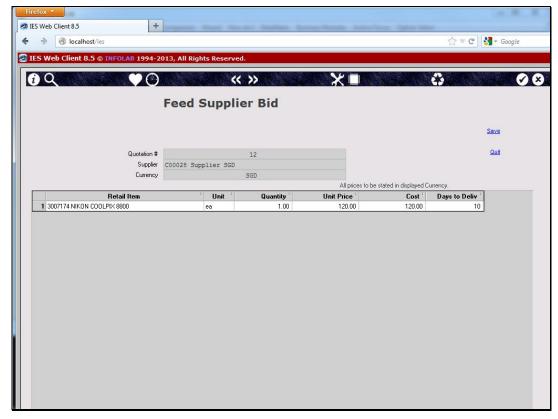

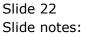

|   | Firefox 🔻          |                          |                 |                               |                   |                                                                                                    |            |
|---|--------------------|--------------------------|-----------------|-------------------------------|-------------------|----------------------------------------------------------------------------------------------------|------------|
|   | IES Web Client 8.5 | +                        |                 | the set frankers frankers fra | and the last last | and the second second se |            |
|   | 🗲 🔶 🎯 local        | lhost/ies                |                 |                               |                   | ☆ マ C 🚼 ד Goo                                                                                                    | gle        |
| I | IES Web Client     | 8.5 © INFOLAB 1994-2013, | All Rights Rese | rved.                         |                   |                                                                                                    |            |
|   |                    |                          |                 |                               |                   |                                                                                                    |            |
|   | <b>i</b> Q         | V O                      |                 | « »                           | ×                 |                                                                                                    | <b>Ø 8</b> |
|   | 1 Console          | 2 Order Items 3 Pr       | ior Items       | 4 Pref Bids 5 Q Hdrs          |                   |                                                                                                    |            |
|   | 1                  |                          |                 |                               |                   |                                                                                                    |            |
|   |                    | Customer Oue             | tation a        | haat                          |                   |                                                                                                    | Save       |
|   |                    | Customer Quo             | tation s        | neet                          |                   |                                                                                                    | Quit       |
|   |                    |                          |                 |                               |                   |                                                                                                    |            |
|   | Quotation #        | 12                       | Customer        | D00048 Customer EUR           |                   | Purchase Orders                                                                                                    |            |
|   |                    |                          | Cust Order #    | 12                            |                   | 1                                                                                                    |            |
|   |                    | 01/01/2013               | Sales Code      |                               |                   |                                                                                                    |            |
|   |                    | Tim Tono                 | Origination     | 01 Main Store                 |                   |                                                                                                    |            |
|   |                    | 102 VAT IN: VAT/PPN/GST/ | Currency        | EUR                           |                   |                                                                                                    |            |
|   | Taxable            | Yes                      | Deposit Amt     | 0.00                          |                   |                                                                                                    |            |
|   |                    |                          |                 |                               |                   |                                                                                                    |            |
|   |                    |                          |                 |                               |                   | •                                                                                                    | •          |
|   |                    |                          | Sales Order No  |                               |                   |                                                                                                    |            |
|   |                    |                          |                 |                               |                   |                                                                                                    |            |
|   |                    |                          |                 |                               |                   |                                                                                                    |            |
|   |                    | Introduce Bidders: -     |                 | Requests for Quotation: -     | Review            | and Award bids: -                                                                                                    |            |
|   |                    |                          |                 |                               |                   |                                                                                                    |            |
|   |                    | Select at Item           |                 | Print RFQs                    |                   | Review                                                                                                    |            |
|   |                    | Auto Populate Bidders    |                 | Feed Bid(s)                   |                   | Award To                                                                                                    |            |
|   |                    |                          |                 |                               |                   | Mark Up                                                                                                    |            |
|   |                    | Quote and Convert: -     |                 | Purchase Orders: -            | Cancella          | tion                                                                                                    |            |
|   |                    | Quote and Convert: -     |                 | Purchase Orders; -            | Cancella          | 10011                                                                                                    |            |
|   |                    | Build Quotation          |                 | Generate Purchase Orders      |                   | Cancel Quotation                                                                                                    |            |
|   |                    | Confirm Sales Order      |                 | Print Purchase Orders         |                   |                                                                                                    |            |
|   |                    |                          |                 |                               |                   |                                                                                                    |            |
|   |                    |                          |                 |                               |                   |                                                                                                    |            |

Slide 23 Slide notes:

| Firefox 🔻           |                                               |                                                    | 1.8.8            |
|---------------------|-----------------------------------------------|----------------------------------------------------|------------------|
| Meb Client 8.5      | +                                             | atten Aurorations Anto-Your Spin-Sect              |                  |
| 🗲 🔶 🎯 local         | host/ies                                      | ☆ ▼ 0                                              | 🗄 🚼 🗝 Google     |
| 🐼 IES Web Client    | 8.5 © INFOLAB 1994-2013, All Rights Reserved. |                                                    |                  |
|                     |                                               |                                                    |                  |
| <b>1</b> Q          | ♥○                                            | ו *                                                | V X              |
|                     | TEC DEDODTS AND QUEDTES                       | Lleev Tretructions                                 |                  |
|                     | IES REPORTS AND QUERIES                       | - Oser Instructions                                |                  |
|                     |                                               |                                                    |                  |
|                     |                                               | 5: - ADAPT DATA SELECTION (if prompts are present) |                  |
| NAME:               | USER SELECTED REPORT                          | 5: - How to define M                               | Y CHOICE 🕜       |
| 1: -                | CHOOSE VERSION Versions                       |                                                    | Restore Defaults |
|                     |                                               | Selection Tip My Choice                            | :                |
| Report Version      | system                                        | 1                                                  |                  |
| 2:-                 | CHOOSE SETTINGS                               |                                                    |                  |
| 2.                  |                                               |                                                    |                  |
| Format              |                                               |                                                    |                  |
| OutPut<br>File Type | FILE                                          |                                                    |                  |
| Template            | txt text file  04: Infolab                    |                                                    |                  |
| Report Header       | ***                                           |                                                    |                  |
|                     |                                               |                                                    |                  |
| 3: -                | CHOOSE DATA SELECTOR Change Selector          |                                                    |                  |
| 3                   | external data selection                       |                                                    |                  |
| Data Selector       |                                               | 6: - Record OPEN Rec                               | -                |
|                     | TO e-MAIL THE RESULTS Priority pormal         | Select: O CLOSED R                                 | lecords Only     |
| 4: -                | TO e-MAIL THE RESULTS Priority normal         |                                                    |                  |
| Mail To             |                                               |                                                    |                  |
| Mail Title          | Report by mail                                |                                                    |                  |
| Message Body        | report by mail                                |                                                    | Next             |
|                     |                                               | 7: - CHOOSE NEXT                                   | Next             |

Slide 24 Slide notes:

| Firefox 🔻               |                                  |                        |                                  |                         |
|-------------------------|----------------------------------|------------------------|----------------------------------|-------------------------|
| Main IES Web Client 8.5 | +                                |                        |                                  |                         |
| 🔶 🔶 🛞 local             | host/ies                         |                        |                                  | 🏫 ⊽ 🕑 🚼 ▾ Google        |
| TES Web Client          | 8.5 © INFOLAB 1994-2013, All Rig | hts Reserved           |                                  |                         |
|                         |                                  |                        |                                  |                         |
| 12                      | $\mathbf{\mathbf{\nabla}}$       | << >>                  | *■                               | €                       |
|                         |                                  |                        |                                  |                         |
|                         | IES REPORTS AN                   | D QUERIES:             | - User Instructions              |                         |
|                         |                                  |                        |                                  |                         |
|                         |                                  |                        | 5: - ADAPT DATA SELECTION (if pr |                         |
| NAME:                   |                                  |                        | 5: - Abar Pbara Selection (in pr | How to define MY CHOICE |
| 1:-                     | CHOOSE VERSION                   | Versions               |                                  | Restore Defaults        |
|                         |                                  |                        | Selection Tip                    | My Choice :             |
| Report Version          |                                  |                        | 1                                |                         |
| 2: -                    | CHOOSE SETTINGS                  |                        |                                  |                         |
|                         |                                  | -                      |                                  |                         |
| Format<br>OutPut        | report • FILE •                  |                        |                                  |                         |
| File Type               | txt text file                    |                        |                                  |                         |
| Template                | 04: Infolab 💌                    | IES Web Report         |                                  |                         |
| Report Header           | ***                              | Report File Name: //12 | 27.0.0.1/Bridge/T1643863293.TXT  |                         |
|                         |                                  | View                   | Download Publish                 | Close                   |
| 3: -                    | CHOOSE DATA SELECTOR             |                        |                                  |                         |
| Data Selector           |                                  |                        | 6: - Record                      | OPEN Records only       |
|                         |                                  |                        | Select:                          | CLOSED Records Only     |
| 4: -                    | TO e-MAIL THE RESULTS Priority   | normal 💌               |                                  | either                  |
| Mail To                 | Despatch By E-Mail Mail Drive    |                        |                                  |                         |
| Mail Title              |                                  |                        |                                  |                         |
| Message Body            | report by mail                   |                        |                                  |                         |
|                         |                                  |                        | 7: - CHOOSE NEXT                 | <u>Next</u>             |

Slide 25 Slide notes:

| Firefox 🔻            |            |           |                      |                        |                      |       |    |                         |
|----------------------|------------|-----------|----------------------|------------------------|----------------------|-------|----|-------------------------|
| 👁 IES Web Client 8.5 |            |           | http://localhost/ies | s?service=showFile × + |                      |       |    |                         |
| 🔶 🔶 🛞 localhost/i    | es?service | =showFile |                      |                        |                      |       |    | ▼ C <sup>e</sup> Soogle |
| Bid review on Quota  |            |           | AN 2013 17:3         |                        |                      |       |    |                         |
| Customer: D00048 Cu  | stomer     | EUR       |                      |                        |                      |       |    |                         |
| Tax Type used for i  | nput p     | rice revi | ew: [102] VA         | T IN: VAT/PPN/GST/GCT  |                      |       |    |                         |
|                      |            |           |                      |                        |                      |       | _  |                         |
| Retail Item: 300717  | 4 NIKO     | N COOLPIX | 8800                 |                        |                      |       |    |                         |
| Unit: ea             | Quanti     | ty: 1.00  |                      |                        |                      |       |    |                         |
| Unit Price exc Tax   | FX         | Rate      | € Up                 | Margin Amount          | Cust Unit Base Price | Deliv | Aw | Supplier                |
| 89.42                | SGD        | 1.22      |                      |                        |                      | 10    |    | C00028 Supplier SGD     |
| 90.91                |            | 1         |                      |                        |                      | 10    |    | c00001 Aanad & With     |
|                      |            |           |                      | 0.00                   |                      |       |    |                         |
|                      |            |           |                      | 0.00                   |                      |       |    |                         |
| *end*                |            |           |                      |                        |                      |       |    |                         |
|                      |            |           |                      |                        |                      |       |    |                         |
|                      |            |           |                      |                        |                      |       |    |                         |
|                      |            |           |                      |                        |                      |       |    |                         |
|                      |            |           |                      |                        |                      |       |    |                         |
|                      |            |           |                      |                        |                      |       |    |                         |
|                      |            |           |                      |                        |                      |       |    |                         |
|                      |            |           |                      |                        |                      |       |    |                         |
|                      |            |           |                      |                        |                      |       |    |                         |
|                      |            |           |                      |                        |                      |       |    |                         |

Slide notes: When we look at the review, we find that the system converts all bids to our local currency, for easy comparison with all other bids.

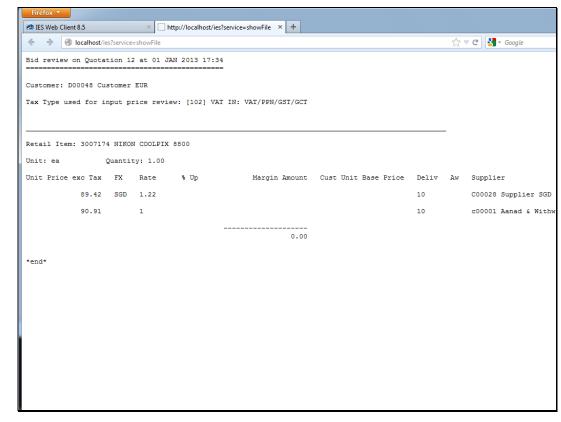

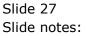

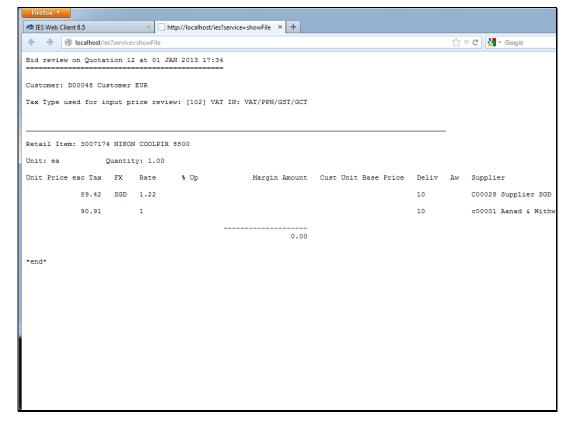

Slide 28 Slide notes:

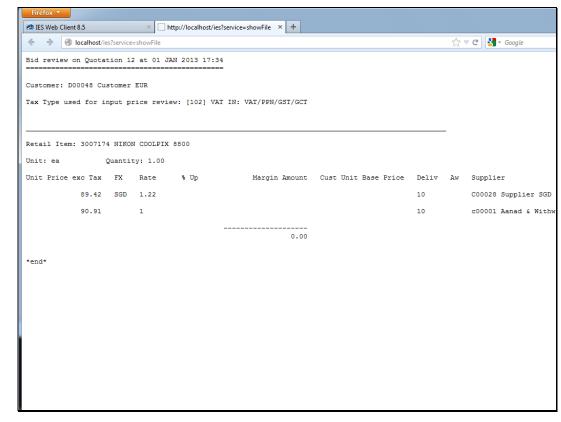

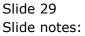

| Firefox 🔻                                                    |                                 |
|--------------------------------------------------------------|---------------------------------|
| 📾 IES Web Client 8.5 +                                       |                                 |
| ♦ ⇒ ⊘ localhost/ies                                          | ☆ マ C 🚼 - Google                |
| IES Web Client 8.5 © INFOLAB 1994-2013, All Rights Reserved. |                                 |
|                                                              |                                 |
| ⓓ Q ♥ ♥ ♥ ♥ ♥ ♥ ♥ ♥                                          | X 🗉 🗳 🖉 😣                       |
| <u>1</u> Main <u>2</u> Prior Items                           |                                 |
|                                                              |                                 |
| Customer Dashboard: Export / Trade                           | Quit >>> Quotations in progress |
|                                                              | 1                               |
| V-V-                                                         | New Quotation                   |
| Customer D00048 . Customer EUR                               |                                 |
|                                                              |                                 |
| >>> Orders in progress                                       |                                 |
| 1 D00048_12;01 JAN 2013 (Q 12)                               | >>> Prior Quotations            |
|                                                              |                                 |
|                                                              |                                 |
|                                                              |                                 |
|                                                              |                                 |
| >>> Prior Orders                                             |                                 |
|                                                              |                                 |
|                                                              |                                 |
|                                                              | >>> Cancelled Quotations        |
|                                                              |                                 |
|                                                              |                                 |
|                                                              |                                 |
|                                                              |                                 |
|                                                              |                                 |
|                                                              |                                 |

Slide notes: And once we have converted the quotation to a Customer Sales Order, we can see that the Purchase Orders are generated, in each case, for the currency of the Supplier.

| <b>()</b> Q                        | ♥O «»                    | ×∎            | ***                                       |
|------------------------------------|--------------------------|---------------|-------------------------------------------|
| <u>1</u> Main <u>2</u> Prior Items | ]                        |               |                                           |
| Customer D                         | ashboard: Export / Trade | Quit          | >>> Quotations in progress                |
| Customer D00048                    | . Customer EUR           | New Quotation |                                           |
|                                    | >>> Orders in progress   |               |                                           |
| 1 [D00048_12] 01 JAN 2             |                          | 1 1           | >>> Prior Quotations :<br>2 ; 01 JAN 2013 |
|                                    |                          |               |                                           |
|                                    | >>> Prior Orders         |               |                                           |
| 1                                  | >>> Phor Urders          |               |                                           |
|                                    |                          | 1             | >>> Cancelled Quotations                  |
|                                    |                          |               |                                           |

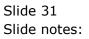

| Firefox 🔻            |                            |                                                                                                    |                              |                   |                                    |
|----------------------|----------------------------|----------------------------------------------------------------------------------------------------|------------------------------|-------------------|------------------------------------|
| 🚳 IES Web Client 8.5 | 5 +                        |                                                                                                    |                              |                   |                                    |
| 🔶 🔶 🎯 loca           | alhost/ies                 |                                                                                                    |                              |                   | ☆ マ C 🚼 - Google                   |
|                      |                            |                                                                                                    |                              |                   |                                    |
| S IES Web Clien      | t 8.5 © INFOLAB 1994-2013, | All Rights Res                                                                                                    | erved.                       |                   |                                    |
| <b>1</b> Q           |                            |                                                                                                    | « » X 🛛                      | 2                 |                                    |
|                      |                            | ALL PROPERTY AND ALL PROPERTY AND ALL PR |                              |                   |                                    |
|                      |                            |                                                                                                    |                              |                   |                                    |
|                      | <b>Converted Que</b>       | otation                                                                                                    |                              |                   |                                    |
|                      | control cou que            | , callon                                                                                                    |                              |                   |                                    |
|                      |                            |                                                                                                    |                              |                   | Quit                               |
| Quotation #          | 12                         | Customer                                                                                                    | D00048 Customer EUR          |                   | >>> Purchase Orders                |
|                      | 01/01/2013                 | Cust Order #                                                                                                    | 12                           | 1 xp.12.C0        |                                    |
|                      |                            |                                                                                                    | 02 Ryno                      | 1 10.12.00        |                                    |
|                      |                            | Origination                                                                                                    | 01 Main Store                |                   |                                    |
| Taxable              | Yes                        | Currency                                                                                                    | EUR                          | •                 |                                    |
|                      |                            | Deposit Amt                                                                                                    | 0.00                         |                   | Oversets Durchase Outers           |
|                      |                            |                                                                                                    |                              |                   | Generate Purchase Orders<br>Review |
|                      |                            | Sales Order No                                                                                                    | D00048 12                    |                   | Re-print Quotation                 |
|                      | Sales Order: -             | 5065 61061 110                                                                                                    | D00048_12                    |                   | Re-print Sales Order               |
| By                   | Tim Tono                   |                                                                                                    | Retail ex Stock              | Unit <sup>:</sup> | Quantity <sup>1</sup>              |
| Date                 | 01/01/2013                 |                                                                                                    | 1 3007174 NIKON COOLPIX 8800 | ea                | 1.00 101 VA1                       |
| Time                 | 17:37                      |                                                                                                    |                              |                   |                                    |
|                      |                            |                                                                                                    |                              |                   |                                    |
| Notes                |                            |                                                                                                    |                              |                   |                                    |
|                      |                            |                                                                                                    |                              |                   |                                    |
|                      |                            |                                                                                                    |                              |                   |                                    |
|                      |                            |                                                                                                    |                              |                   |                                    |
|                      |                            |                                                                                                    | •                            |                   | F                                  |
|                      |                            |                                                                                                    |                              |                   |                                    |
|                      |                            |                                                                                                    | Retail Direct                |                   | Price :                            |
|                      |                            |                                                                                                    |                              |                   |                                    |
|                      |                            |                                                                                                    |                              |                   |                                    |

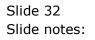

| Firefox 🔻               |                            |                |                              |                                |                                |
|-------------------------|----------------------------|----------------|------------------------------|--------------------------------|--------------------------------|
| Main IES Web Client 8.5 | ; +                        |                |                              |                                |                                |
| 🖕 🔶 🛞 loca              | alhost/ies                 |                |                              | ☆ ⊽ (                          | C 🚼 - Google                   |
|                         |                            |                |                              |                                | , coogie                       |
| IES Web Clien           | t 8.5 © INFOLAB 1994-2013, | All Rights Res | erved.                       |                                |                                |
| <b>1</b>                | $\square$                  |                | « » X 🛛 🗶                    |                                |                                |
|                         |                            |                |                              | T                              |                                |
|                         |                            |                |                              |                                |                                |
|                         | <b>Converted Que</b>       | station        |                              |                                |                                |
|                         | converted Que              | Jation         |                              |                                |                                |
|                         |                            |                |                              |                                | Quit                           |
| Quotation #             | [                          |                |                              |                                |                                |
|                         |                            | Customer       | D00048 Customer EUR          |                                | chase Orders                   |
|                         | 01/01/2013                 | Cust Order #   | 12                           | 1 xp.12.C00028                 | Print Po                       |
|                         | Tim Tono                   | Sales Code     |                              |                                | Query Po                       |
|                         | 102 VAT IN: VAT/PPN/GST/   | Origination    | 01 Main Store                |                                | Quit                           |
| Taxable                 | Yes                        | Currency       | EUR                          |                                | Ed Del                         |
|                         |                            | Deposit Amt    | 0.00                         | Next Prev Add Ins              | Ed Del<br>rate Purchase Orders |
|                         |                            |                |                              |                                | Review                         |
|                         |                            | Sales Order No | D00048 12                    |                                | Re-print Quotation             |
|                         | Sales Order: -             |                | 200040_11                    |                                | Re-print Sales Order           |
| By                      | Tim Tono                   |                | Retail ex Stock              | <sup>:</sup> Unit <sup>:</sup> | Quantity <sup>1</sup>          |
| Date                    | 01/01/2013                 |                | 1 3007174 NIKON COOLPIX 8800 | ea                             | 1.00 101 VA1                   |
| Time                    | 17:37                      |                | 1                            |                                |                                |
|                         |                            |                |                              |                                |                                |
| Notes                   |                            |                |                              |                                |                                |
|                         |                            |                |                              |                                |                                |
|                         |                            |                |                              |                                |                                |
|                         |                            |                |                              |                                |                                |
|                         |                            |                |                              |                                |                                |
|                         |                            |                | •                            |                                | •                              |
|                         |                            |                | Retail Direct                | Price                          |                                |
|                         |                            |                | 1                            |                                |                                |
|                         |                            |                |                              |                                |                                |
|                         |                            |                |                              |                                |                                |

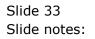

| IES Web Client 8.5   | +                                    |                        |                   |               |          |
|----------------------|--------------------------------------|------------------------|-------------------|---------------|----------|
| 🔷 🔿 🔿 🔿              | es                                   |                        |                   | ☆ マ C 😽       | → Google |
| TES Web Client 9 E 4 | © INFOLAB 1994-2013, All Rights Res  |                        |                   |               |          |
| TES Web Client 8.5 ( | g INFOLAB 1994-2015, All Rights Resi | erveu.                 |                   |               |          |
| () Q                 | ΟQ                                   | « » X                  |                   | - <del></del> |          |
|                      |                                      |                        |                   |               |          |
| 1 Main 2 Line        | Status 3 Allocations 4 St            | ock 5 Direct           |                   |               |          |
| PO NUMBER            | xp.12.C00028                         |                        |                   |               |          |
|                      |                                      |                        |                   |               |          |
|                      | Purchase Order End                   | luiry                  |                   |               |          |
|                      |                                      |                        |                   |               |          |
| STATUS: -            |                                      | DELIVERY: -            |                   |               |          |
| Order Number         | xp.12.C00028                         | Supplier Request Ref # | 12/C00028         | 01/01/2013    |          |
|                      | order is open                        | Supplier Offer Ref #   | 12/C00028         |               |          |
| Mode                 | standard                             | Delivery Instr         | 01 Main Warehouse |               |          |
|                      |                                      | 1st Exp Deliv Date     |                   |               |          |
| ORIGINATION: -       |                                      | Latest Exp Deliv Date  | 14/01/2013        |               |          |
| Captured By          | Tim Tono                             |                        |                   |               |          |
|                      | tt Tim Tono                          |                        |                   |               |          |
|                      | tt Tim Tono                          | NOTES: -               |                   |               |          |
| Authorized By        |                                      |                        |                   |               |          |
| Date Authorized      | 01/01/2013                           |                        |                   |               |          |
| INDICATORS: -        |                                      |                        |                   |               |          |
| Period Placed        | 025: Dec 2012                        |                        |                   |               |          |
| Currency             | SGD                                  |                        |                   |               |          |
| Тах Туре             | 102 VAT IN: VAT/PPN/GST/GCT          |                        |                   |               |          |
| Tax Rate %           | 10.00                                | REMAINING ORDER TOTA   | NLS: -            |               |          |
| Tax on Accrual       | Yes                                  | Stock Value            | 120.00            |               |          |
|                      |                                      | Total Nonstock         | 0.00              |               |          |
| SUPPLIER: -          |                                      | Total Value            | 120.00            |               |          |
|                      | C00028 Supplier SGD                  |                        |                   |               |          |
| For Attention        |                                      |                        |                   |               |          |

Slide 34 Slide notes:

| Firefox 🔻                   |                                      |                        |                                 |            |                                                                                                    |
|-----------------------------|--------------------------------------|------------------------|---------------------------------|------------|----------------------------------------------------------------------------------------------------|
| 🕗 IES Web Client 8.5        | +                                    |                        |                                 |            |                                                                                                    |
| 🔶 🍦 🎯 localhost             | /ies                                 |                        |                                 | ☆ マ C 🔮    | Google     Google     Go |
| TES Woh Client 9 5          | © INFOLAB 1994-2013, All Rights Res  | anvod                  |                                 |            |                                                                                                    |
| MED Cheffe 0.5              | © INI OLAB 1994-2013, All Rights Res | erveu.                 |                                 |            |                                                                                                    |
| <i>A</i> Q                  | ŬΩ                                   | « » X                  |                                 | 14 A       |                                                                                                    |
|                             |                                      |                        | Sector States and Sector States |            |                                                                                                    |
| <u>1</u> Main <u>2</u> Line | e Status 3 Allocations 4 St          | ock 5 Direct           |                                 |            |                                                                                                    |
| PO NUMBER                   | xp.12.C00028                         |                        |                                 |            |                                                                                                    |
|                             |                                      |                        |                                 |            |                                                                                                    |
|                             | <b>Purchase Order End</b>            | quiry                  |                                 |            |                                                                                                    |
|                             |                                      |                        |                                 |            |                                                                                                    |
| STATUS: -                   |                                      | DELIVERY: -            |                                 |            |                                                                                                    |
| Order Number                | xp.12.C00028                         | Supplier Request Ref # | 12/C00028                       | 01/01/2013 |                                                                                                    |
|                             | order is open                        | Supplier Offer Ref #   |                                 |            |                                                                                                    |
| Mode                        | standard                             | Delivery Instr         | 01 Main Warehouse               |            |                                                                                                    |
|                             |                                      | 1st Exp Deliv Date     | 14/01/2013                      |            |                                                                                                    |
| ORIGINATION: -              |                                      | Latest Exp Deliv Date  | 14/01/2013                      |            |                                                                                                    |
|                             | Tim Tono                             |                        |                                 |            |                                                                                                    |
| -                           | tt Tim Tono                          |                        |                                 |            |                                                                                                    |
|                             | tt Tim Tono                          | NOTES: -               |                                 |            |                                                                                                    |
| Authorized By               |                                      |                        |                                 |            |                                                                                                    |
| Date Authorized             | 01/01/2013                           |                        |                                 |            |                                                                                                    |
| INDICATORS: -               |                                      |                        |                                 |            |                                                                                                    |
| Period Placed               | 025: Dec 2012                        |                        |                                 |            |                                                                                                    |
| Currency                    | SGD                                  |                        |                                 |            |                                                                                                    |
| Тах Туре                    | 102 VAT IN: VAT/PPN/GST/GCT          |                        |                                 |            |                                                                                                    |
| Tax Rate %                  | 10.00                                | REMAINING ORDER TOTA   | AL S: -                         |            |                                                                                                    |
| Tax on Accrual              | Yes                                  | Stock Value            | 120.00                          |            |                                                                                                    |
| SUPPLIER: -                 |                                      | Total Nonstock         | 0.00                            |            |                                                                                                    |
|                             |                                      | Total Value            | 120.00                          |            |                                                                                                    |
|                             | C00028 Supplier SGD                  |                        |                                 |            |                                                                                                    |
| For Attention               |                                      |                        |                                 | 127        |                                                                                                    |
|                             |                                      |                        |                                 |            |                                                                                                    |

Slide 35 Slide notes:

| Iocalhost              | lies                                            |                               |                   | 🟫 🔻 C 🚼 - Google |
|------------------------|-------------------------------------------------|-------------------------------|-------------------|------------------|
|                        |                                                 |                               |                   |                  |
| Web Client 8.5         | © INFOLAB 1994-2013, All Rights Reserv          | ed.                           |                   |                  |
| Q                      | $\square$                                       | < » X                         |                   | 2 <b>2</b>       |
|                        |                                                 | GN                            |                   |                  |
| Main 🛛 👱 Line          | e Status 🛛 <u>3</u> Allocations 🗌 <u>4</u> Stoc | k <u>5</u> Direct             |                   |                  |
| PO NUMBER              | xp.12.C00028                                    |                               |                   |                  |
|                        |                                                 |                               |                   |                  |
|                        | <b>Purchase Order Enqu</b>                      | iry                           |                   |                  |
|                        | -                                               | -                             |                   |                  |
| TATUS: -               |                                                 | DELIVERY: -                   |                   |                  |
| Order Number           | xp.12.C00028                                    | Supplier Request Ref #        | 12/C00028         | 01/01/2013       |
| Status                 | order is open                                   | Supplier Offer Ref #          | 12/C00028         |                  |
| Mode                   | standard                                        | Delivery Instr                | 01 Main Warehouse |                  |
|                        |                                                 | 1st Exp Deliv Date            | 14/01/2013        |                  |
| RIGINATION: -          |                                                 | Latest Exp Deliv Date         | 14/01/2013        |                  |
| Captured By            | Tim Tono                                        |                               |                   |                  |
| Originator             | tt Tim Tono                                     |                               |                   |                  |
| Buyer                  | tt Tim Tono                                     | NOTES: -                      |                   |                  |
| Authorized By          | Tim Tono                                        |                               |                   |                  |
| Date Authorized        | 01/01/2013                                      |                               |                   |                  |
| DICATORS: -            |                                                 |                               |                   |                  |
| Period Placed          | 025: Dec 2012                                   |                               |                   |                  |
|                        | SGD                                             |                               |                   |                  |
| Lurrency               | 102 VAT IN: VAT/PPN/GST/GCT                     |                               |                   |                  |
|                        |                                                 | REMAINING ORDER TOTA          | AL S: -           |                  |
|                        | 10.00                                           |                               | 120.00            |                  |
| Тах Туре               |                                                 | Stock Value                   |                   |                  |
| Tax Type<br>Tax Rate % |                                                 | Stock Value<br>Total Nonstock | 0.00              |                  |
| Tax Type<br>Tax Rate % |                                                 |                               | 0.00              |                  |

Slide notes: The system manages inter-currency exchange transparently for us, though we still have control over the exchange rates that are used.